## 8.1 Adding and Subtracting Integers

Adding can be represented using colour chips. Draw diagrams to represent each addition/subtraction.

4 + (-3) =

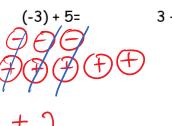

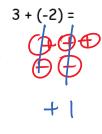

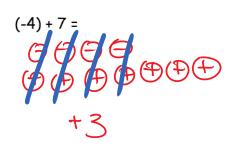

Evaluate the following:

$$(-3) + 7 = +4$$

What do you notice when you add a positive number?

Number increases. Eg: 4 + (+2) =

move right on the number line

What happens when you add a negative number?

Eg: 4 + (-2)

Number decreases.

e more left on the number line.

Does adding a negative always make the answer negataive?

No. Depends on how big the first number is.

$$(+8)+(-2)=+6$$

Use integer chips and a number line to represent each subtraction:

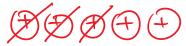

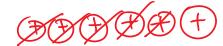

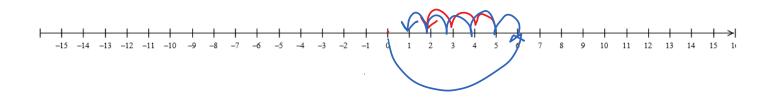

What happens when you subtract a positive number?
The number will decrease.
Move left on the number line.
How might you be able to subtract the following:

You may need to think of "zero pairs"

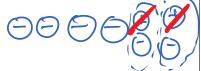

What is a zero pair?

A pair of integer chips with one chip representing +1 and one -1

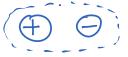

A Zero pair represents zero because (+1) + (-1) = 0

Draw a diagram and an addition statement that represents  $3 \times 4$ 

3 × 4 means

| 2        |           | 4 |
|----------|-----------|---|
| <u> </u> | groups of |   |

Diagram:

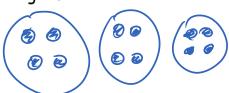

Addition:

Draw a diagram and write an addition statement to represent each multiplication.

a) 
$$(+3) \times (+2) =$$

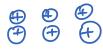

c) 
$$(+4) \times (-3) =$$

b) 
$$(+5) \times (+3) =$$

What do you notice when a (+) is multiplied by a (-)?

The result is a negative number.

Eg Jake had a big wad of cash, but he paid Rogan \$5 for each hour that Rogan worked in his yard. If Rogan worked 4 hours, what was the overall change in Jake's wad of cash?